# MAX 10 – Toolkit ADC Example

# Last updated 7/20/23

- ADC Configuration
	- 3 approaches to using the ADCs
		- Used as part of a NIOS system
			- Avalon interface built in by Platform Designer
		- Used with a hand built interface
			- Emulate the Avalon interface
		- Used with the Quartus ToolKit (Inside System Console) to verify operation
			- Avalon interface built into the toolkit

### Max10 ADC Example - NIOS

- Nios ADC
	- Create a system to use the ADC with the Toolkit

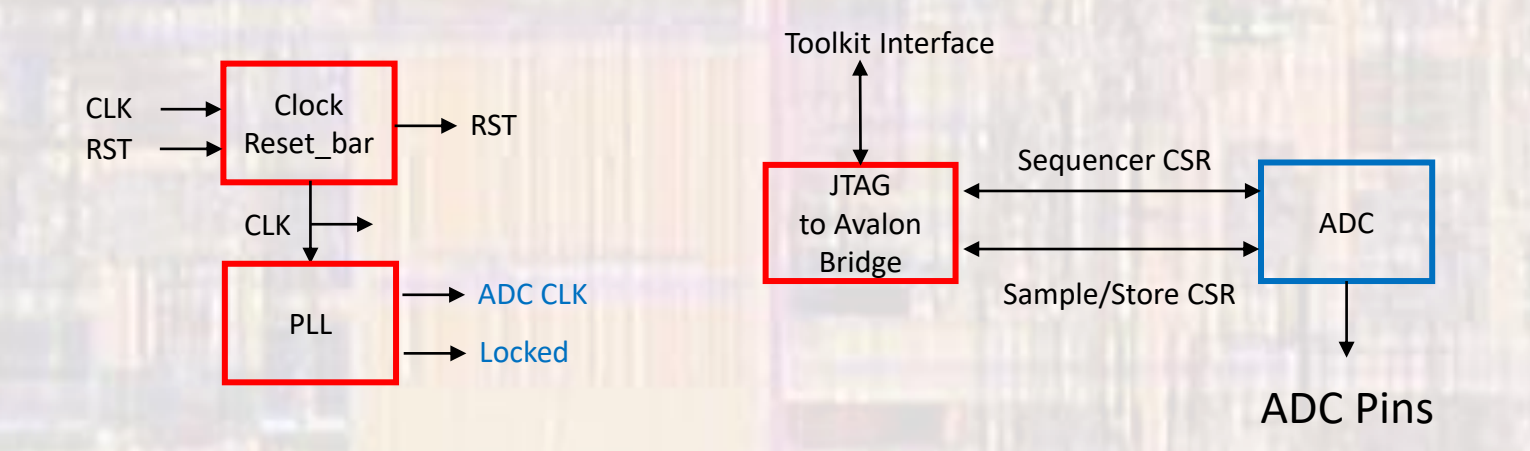

- ADC Example using ADC Toolkit
	- Platform Planner

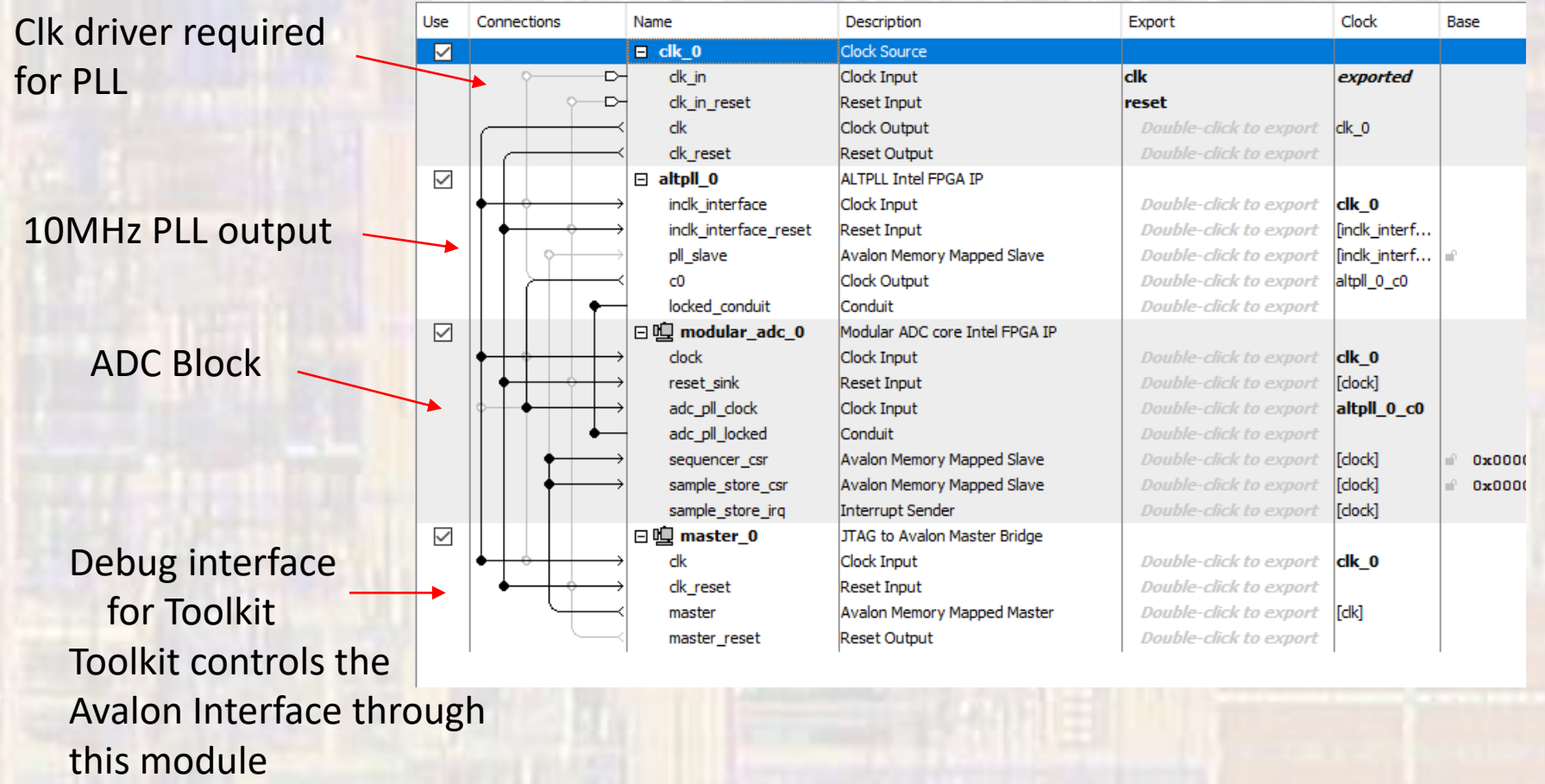

- ADC Example using ADC Toolkit
	- ADC Module
		- **Configuration**
	- Enabled for the Toolkit
- Only ADC1 available on DE10-Lite
- Max Sample Rate Required Clock

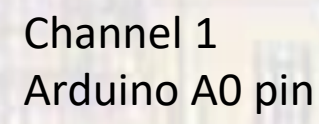

Sequencer Setup

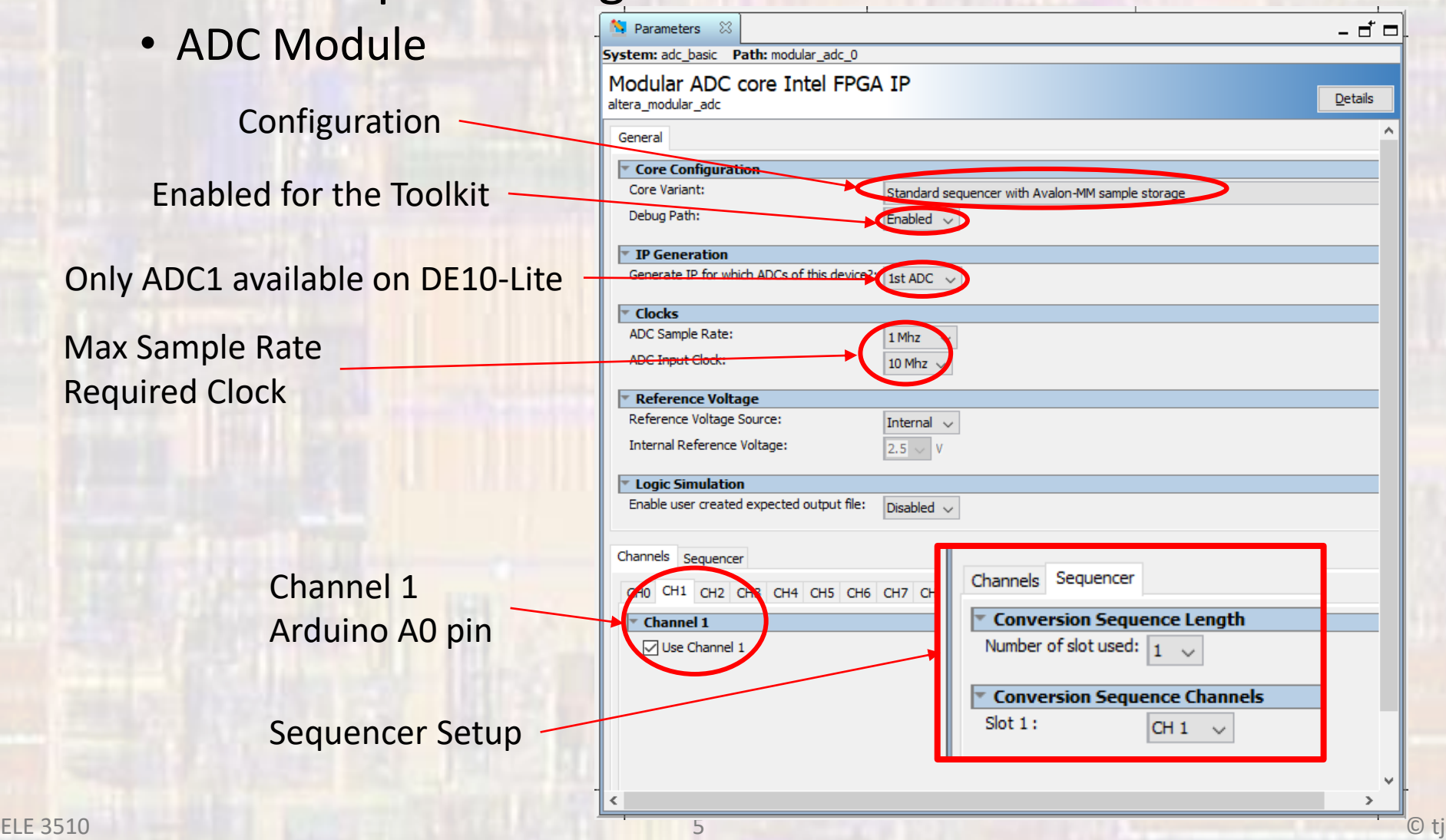

- ADC Example using ADC Toolkit
	- DE10 top level design

```
adc_basic_de10.vhdl
    by: johnsontimoj
    created: 6/28/2018
    version: 0.0
    ADC example - de10 implementation
    inputs: CLK, ADCin 1 (via IP)
    outputs: none
-1Use System Console - ADC Toolkit for validation
library ieee;
use ieee std_logic_1164.all;
use ieee numeric_std.all:
pentity adc_basic_de10 is
   port ( CLOCK_50:
                           in std_logic
end entity;
```

```
architecture toplevel of adc_basic_de10 is
   component adc_basic is
      port (
         c1k c1k \qquad in std_logic = 'X'; -- c1k
         reset\_reset_n : in std\_logic := 'X' - reset_n) :
   end component adc_basic;
begin{bmatrix}u0 : component adc_basic
```

```
port map (
   c1k_c1k \Rightarrow cLOCK<sub>150</sub>,
    reset\_reset_n \Rightarrow '1'\mathcal{C}:
```

```
-- no activity
end architecture;
```
-- clk.clk

-- reset.reset\_n

- ADC Example using ADC Toolkit
	- · Setup

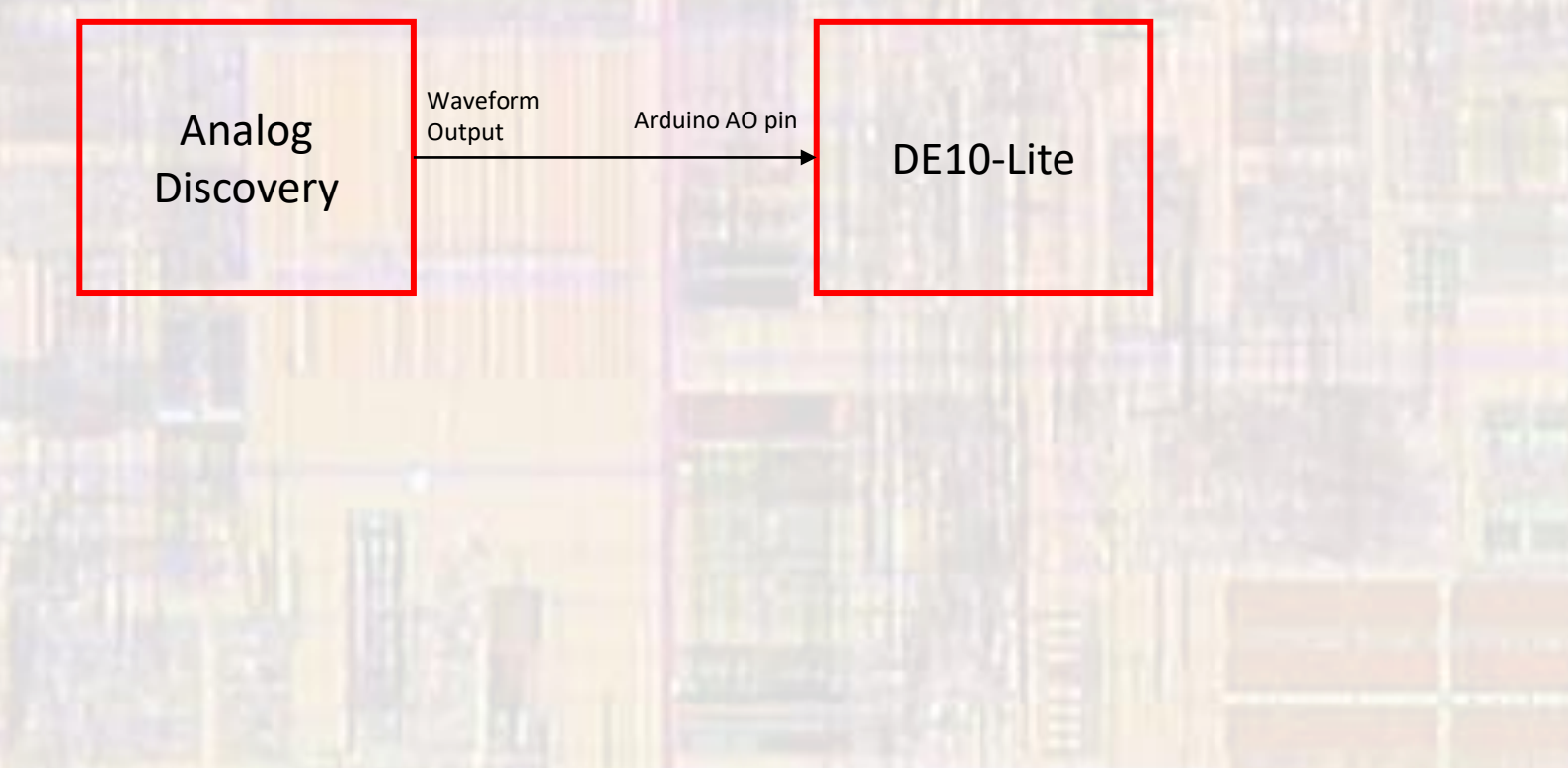

#### • ADC Example - using ADC Toolkit

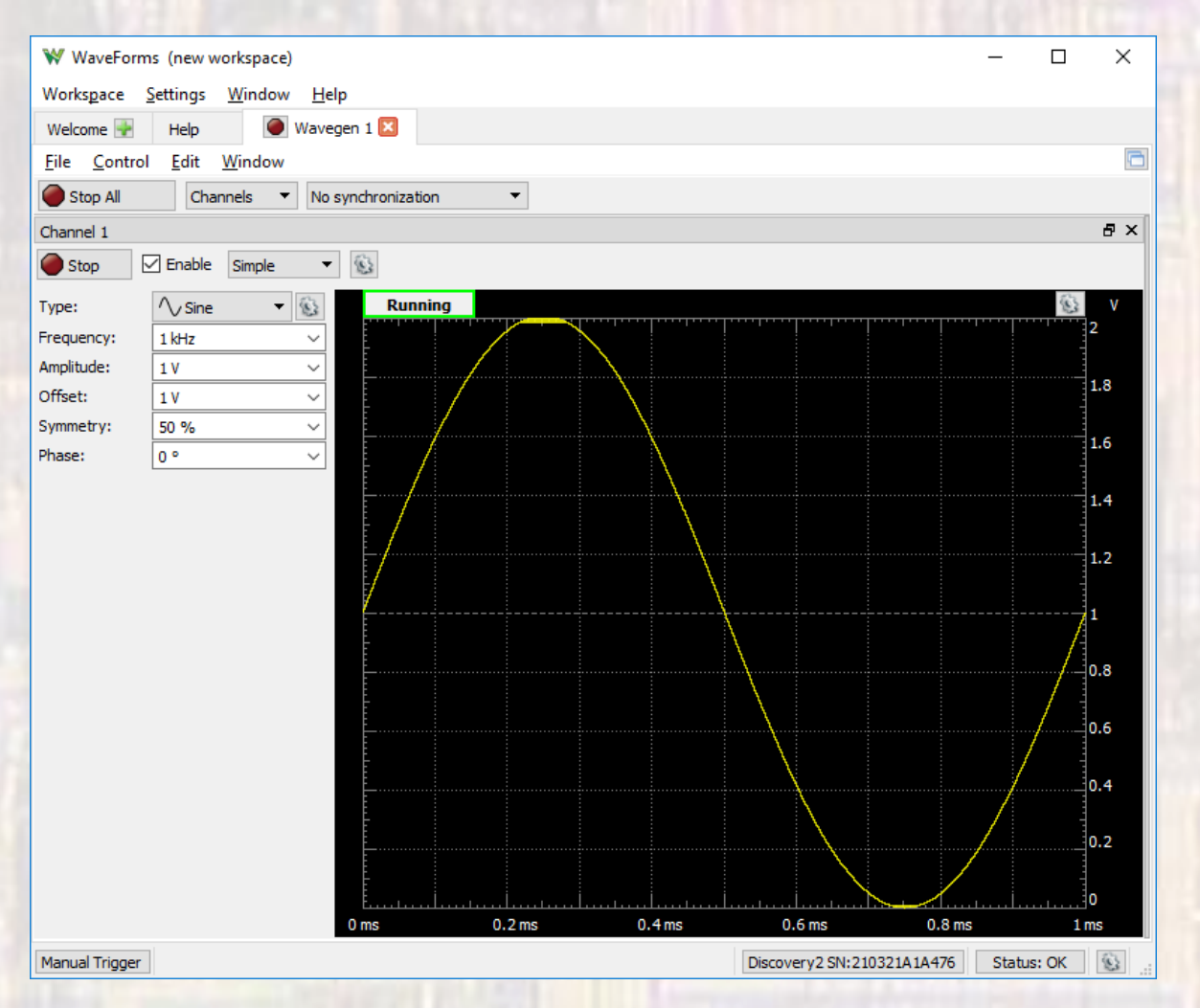

- ADC Example using ADC Toolkit
	- In Platform designer Tools System Console ADC Toolkit
	- ADC Toolkit results

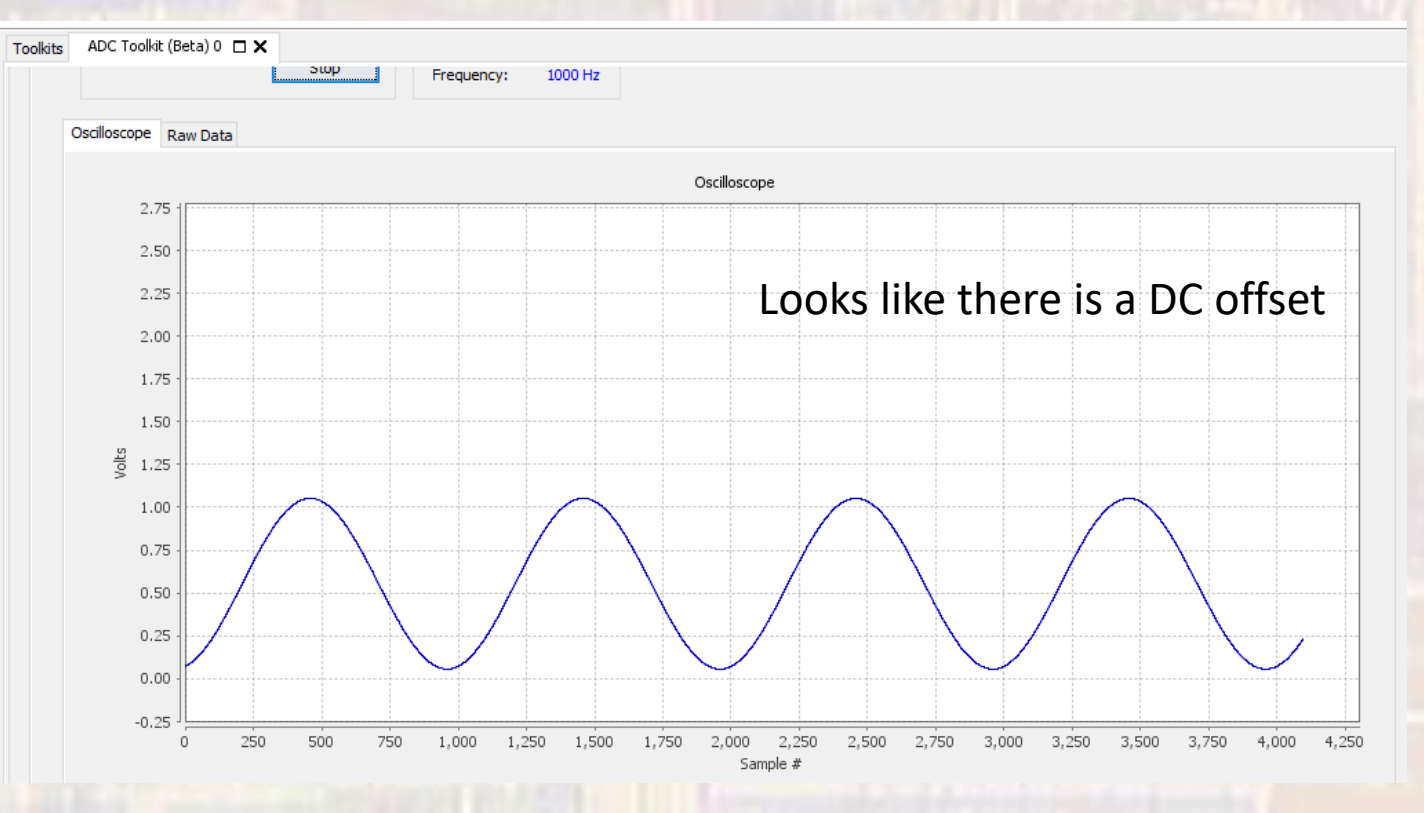

- ADC Control Interfaces
	- To create a logic controller

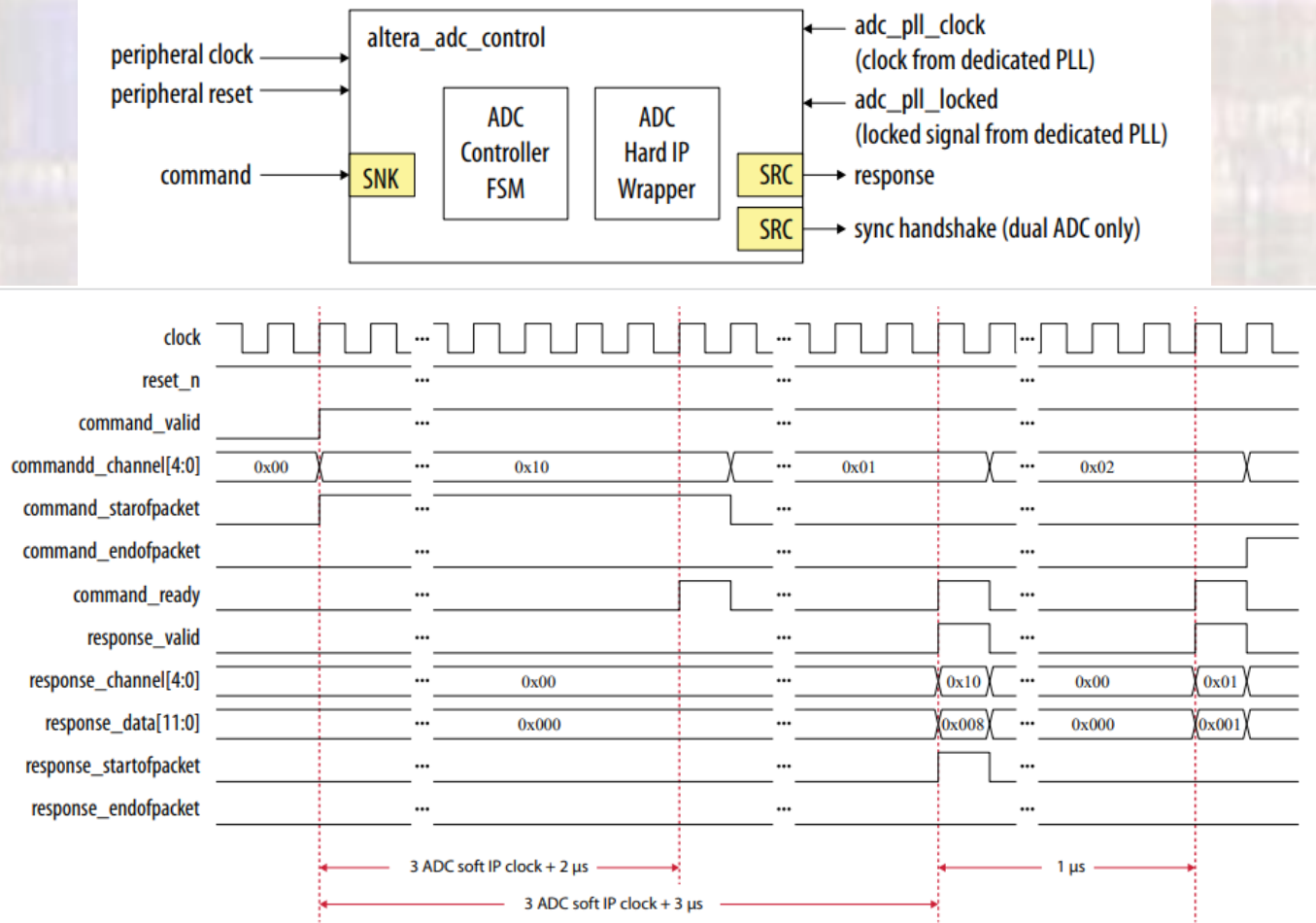

- DE10-Lite ADC WARNINGS
	- Only ADC1 is brought out to pins
		- No access to ADC2 inputs at the FPGA pins
	- The pin #s are shifted

…

- Arduino AO is mapped to ADC1 in1
- Arduino A5 is mapped to ADC1\_in6
- No other ADC inputs are pinned out